Christie Reider, Trainer **M a r c h 2 0 2 4**

Information shared throughout this presentation is the property of Aeries Software. Information or images may not be reproduced, duplicated, or shared without the prior written consent of Aeries Software.

## **Q** AERIESCON

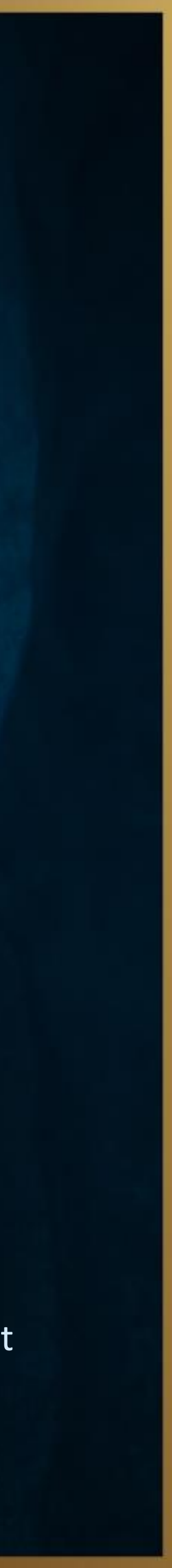

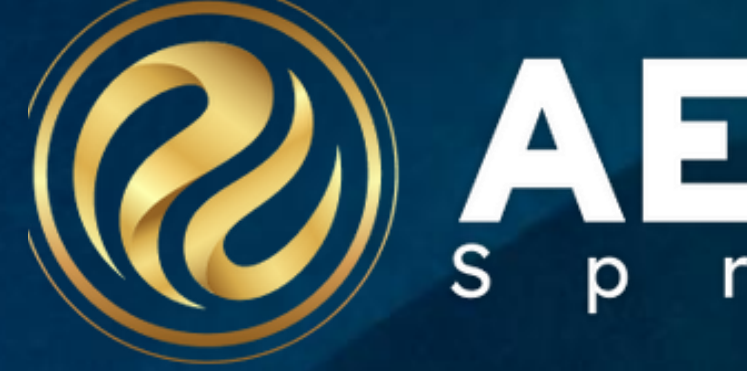

# Intermediate Query

Session # 255

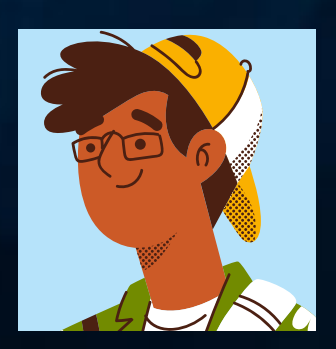

## Goals:

•Parts of Query

- •Special Characters
- •How to sort/filter
- •Comparisons
- •Totals
- •Keep/Skip statements

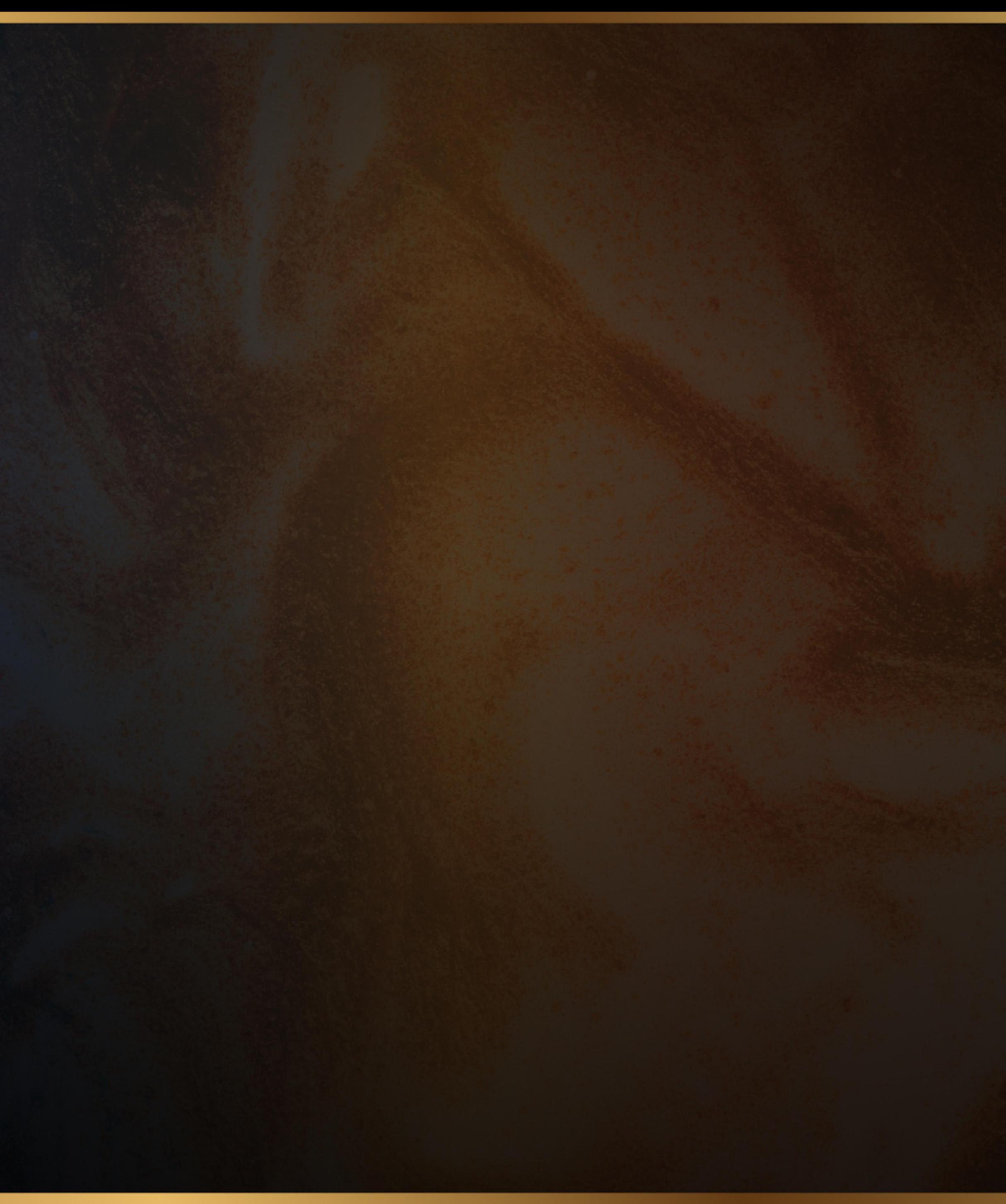

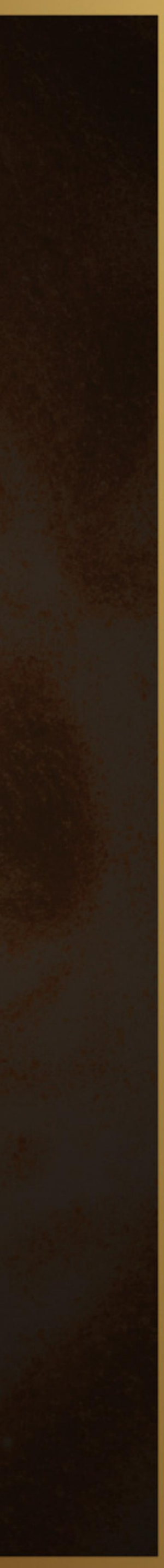

## Goals:

#### Query

#### **Enter Command**

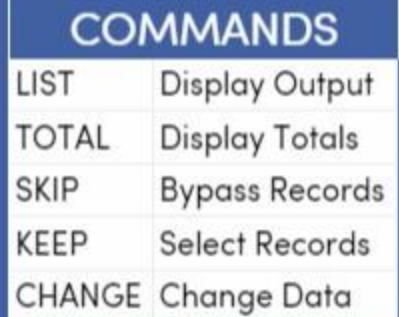

#### SORT

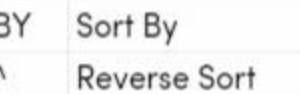

#### **FILTER**

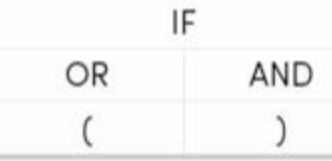

#### COMPARISON

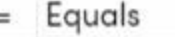

- # Not Equal
- > Greater Than
- >= Greater or Equal
- $\leq$  Less Than
- <= Less or Equal
- : Contains
- ; Not Contains

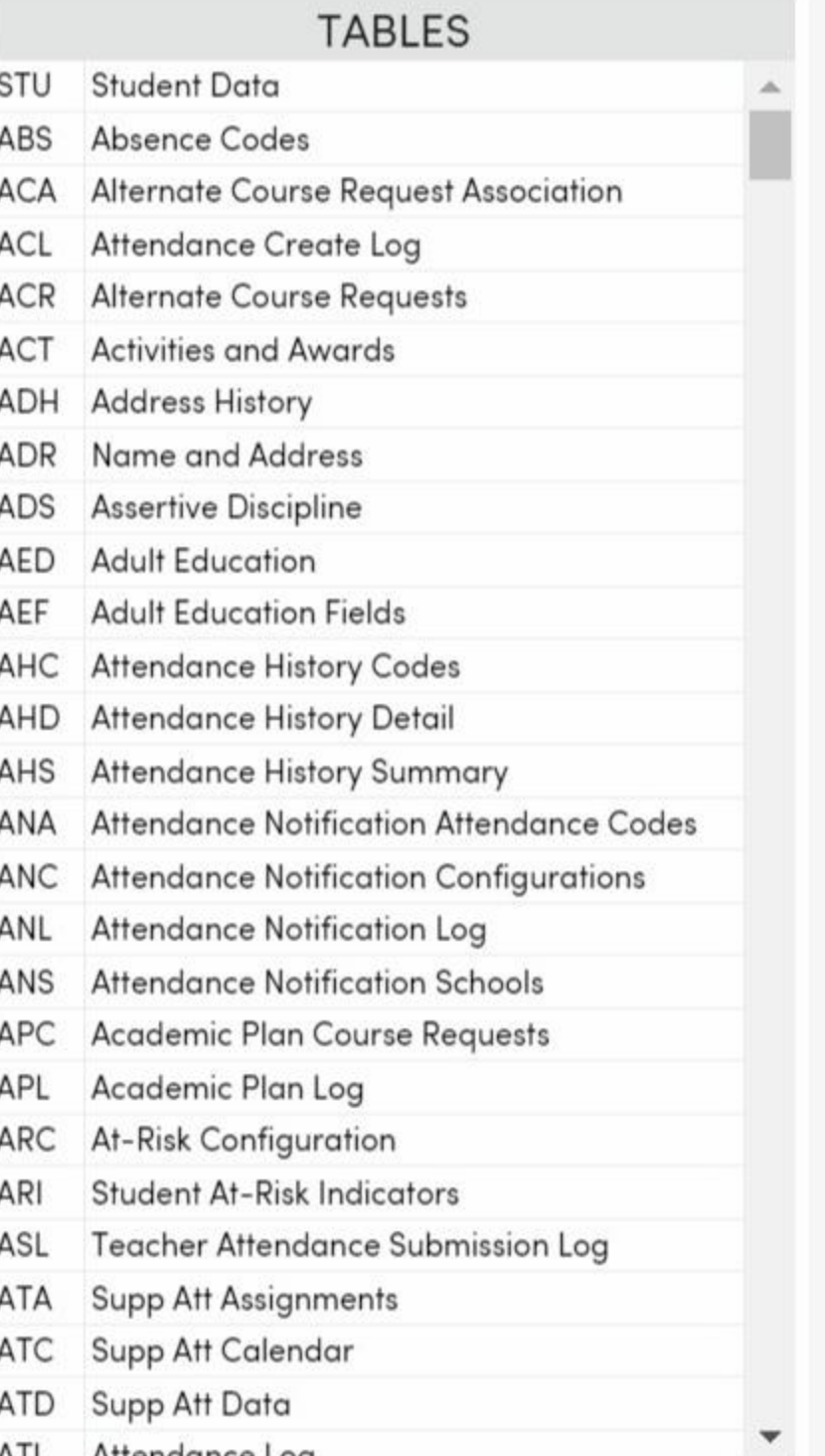

ATI Attendance Loa

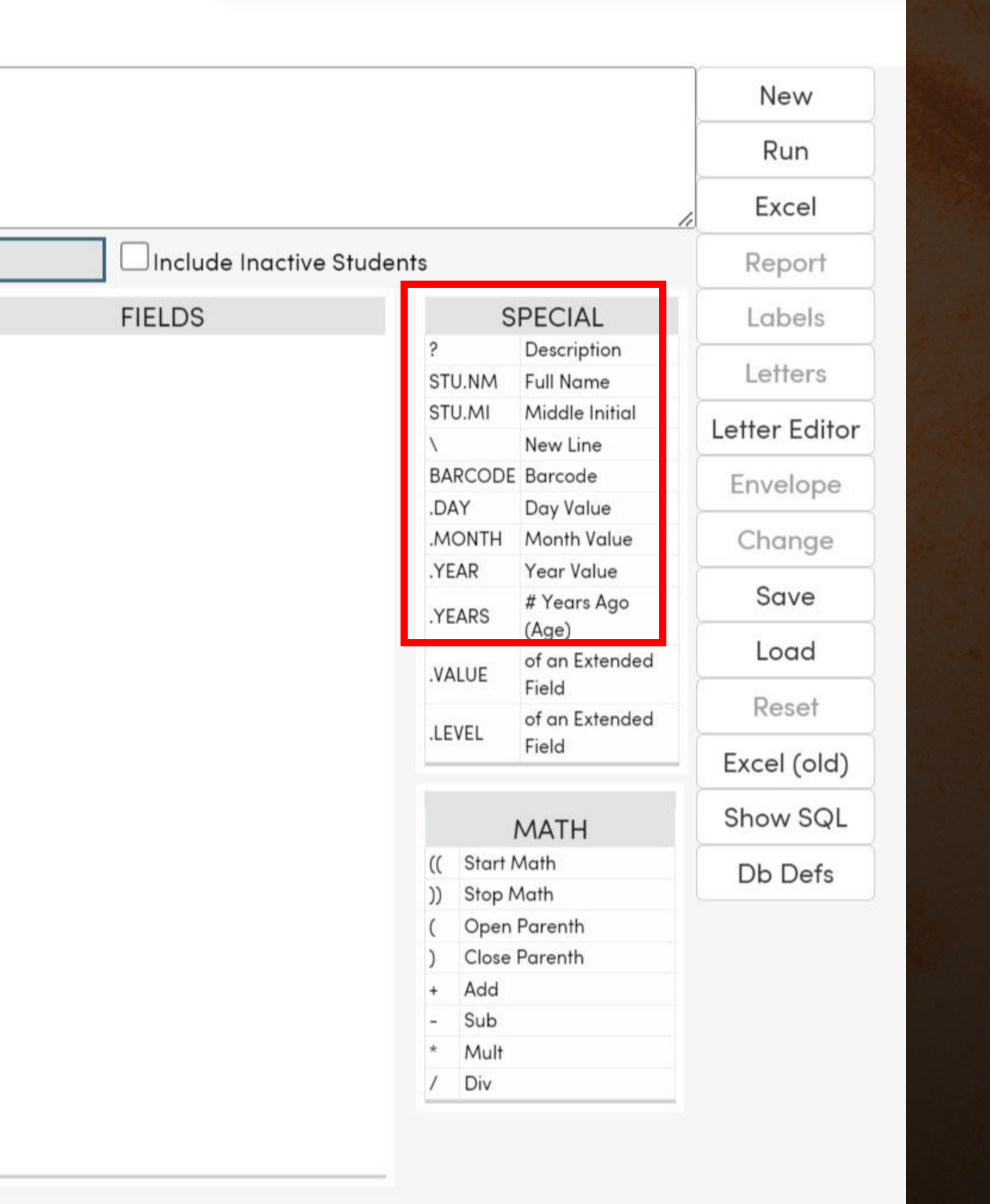

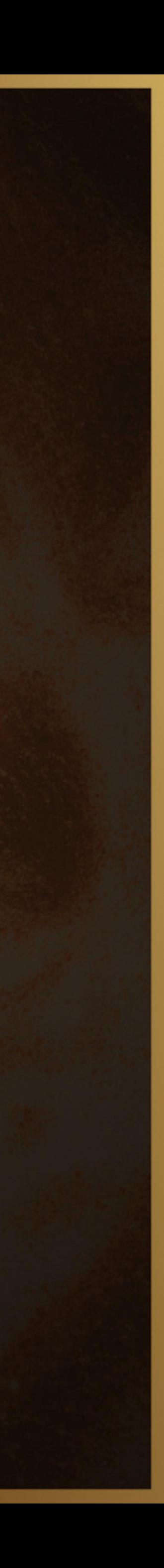

#### Recipe for a Query

## COMMAND + TABLES(s) + FIELDS(s) + SORT + FILTER/COMPARISONS = QUERY SENTENCE

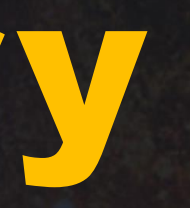

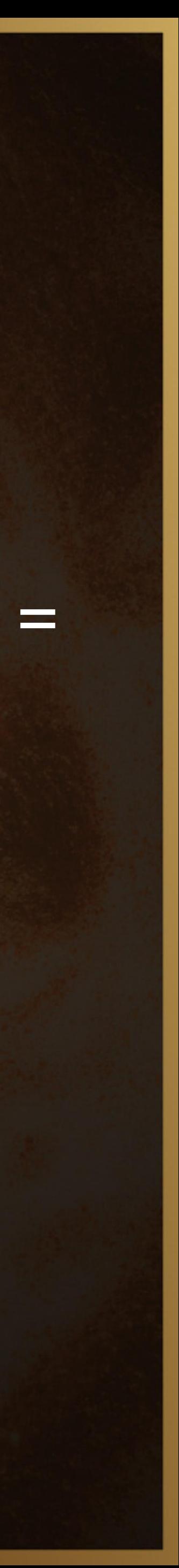

## Query Comparisons

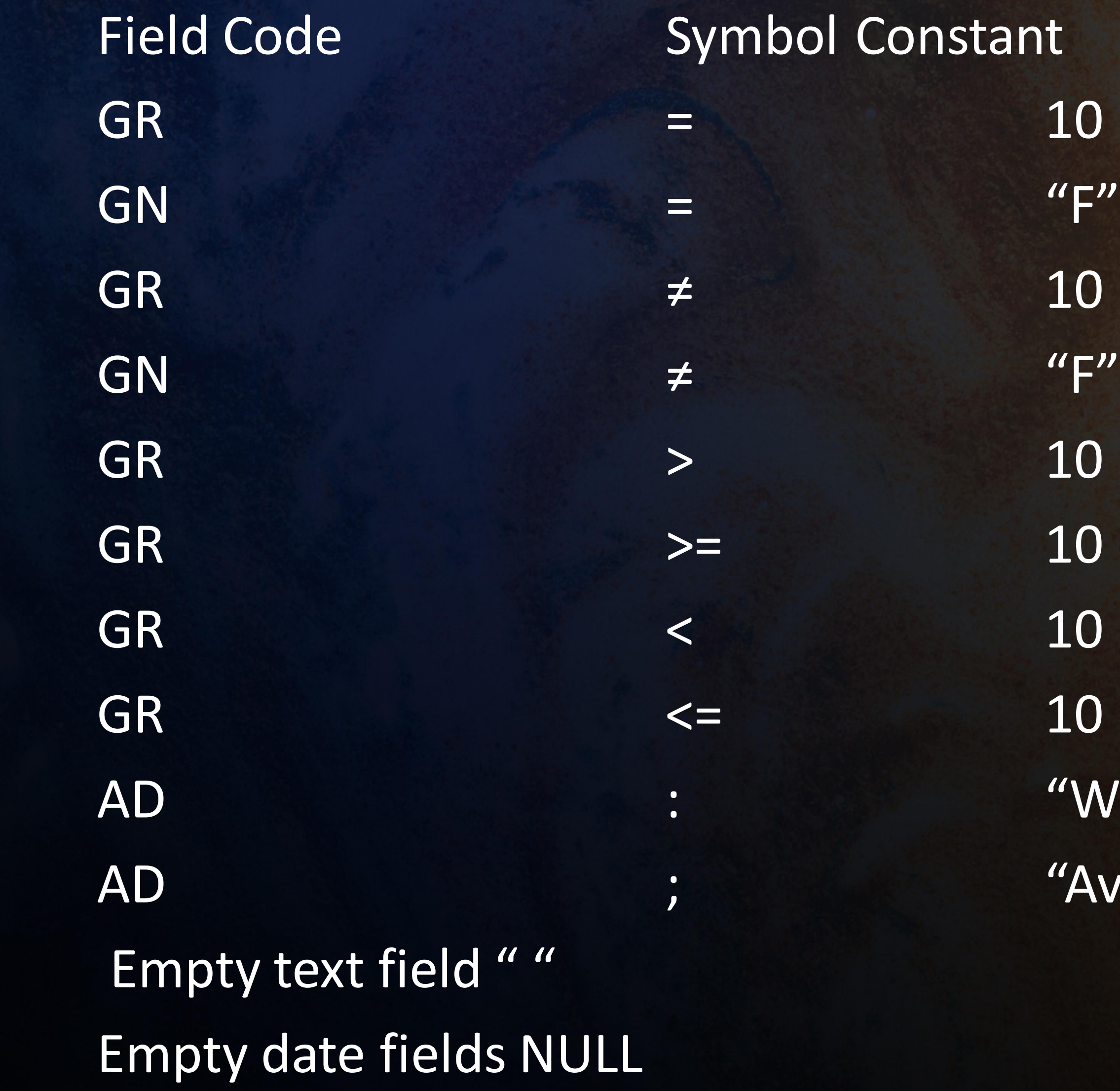

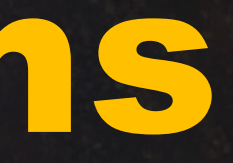

Symbol Constant "WOOD" "Ave"

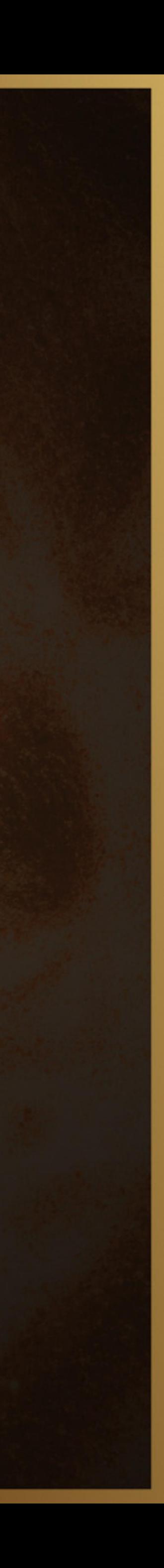

## OK, What do I take next…

Session 260: Query Tools Session 265: Multi Table Queries Session 270: Advanced Query Session 272: Flex Query

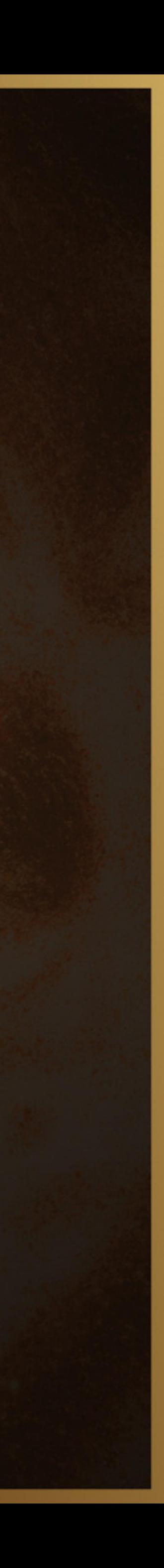

## Queries used in this presentation:

**LIST STU LN FN STU.NM STU.MI LIST STU STU.NM HL LIST STU STU.NM RC1 LIST STU STU.NM BD ADD THE .DAY, .MONTH, .YEAR, .YEARS (AGE) LIST STU NM GR BY GR LIST STU NM GR BY GR^ LIST STU SN LN FN GN GR BY GR GN LIST STU SN LN FN GN GR BY GR ^ GN GR reverse sort with regular GN LIST STU SN LN FN GR GN IF GR = 9 LIST STU NM IF LN < "k" LIST STU SN LN FN PG TL HL IF HL = " " for blanks in HL LIST STU FN LN GR GN if FN : "JOHN" LIST STU LN FN GR ID IF ED = NULL ED = school enter date (OR DD DISTRICT ENTER DATE) LIST STU FN LN GR GN IF FN: "JOHN" OR "JON" Meeting 2 conditions…. Different ways to accomplish the same result LIST STU LN FN SX GR IF GN = "f" AND GR = 10 LIST STU LN FN SX GR IF GN = "f" AND GR = 10 or GN = "f" AND GR = 11 LIST STU LN FN GN GR IF GN = "f" AND GR > 9 AND GR < 12 LIST STU IF LN FN GN GR IF GR = "f" AND (GR = 10 OR GR = 11) Keep/Skip KEEP STU IF GR = 10 KEEP STU IF LF = "L" KEEP STU IF GR = 12 AND CU = 623 SKIP STU IF GR >= Totals TOTAL STU GR GN BY GR GN then by GN GR TOTAL STU GR BY GR IF GR = 9 OR GR = 10 TOTAL STU CU GR BY CU GR TOTAL STU GR GN RC1 BY GR GN RC1 Additional Queries LIST TCH TN ID TE TT EM RM** LIST CRS CN CO NA S1 DE LO HI E1 IF GR > 9

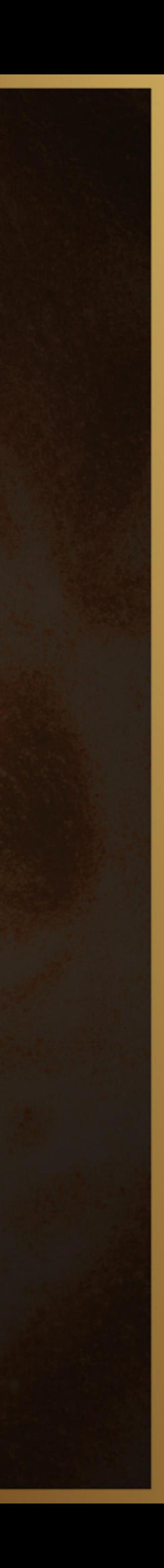

# • Understand the Special and Comparison sections of

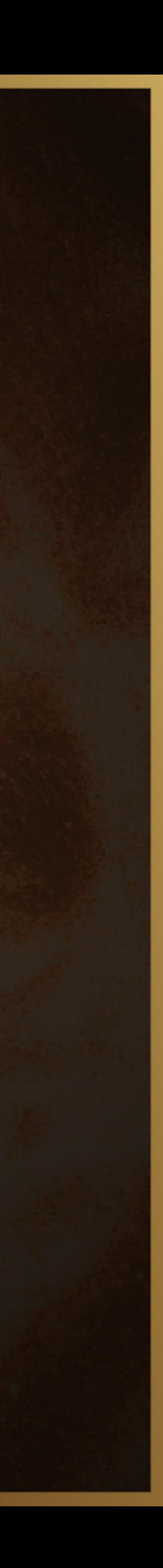

## Key Takeaways:

- Use KEEP, SKIP and TOTAL statements
- Know where resources are located
- **Query**

# THANK YOU!

Please take a moment to complete our session survey.

**http://surveys.aeries.com/s3/AeriesCon-Session-Feedback-Survey-Spring-2024**

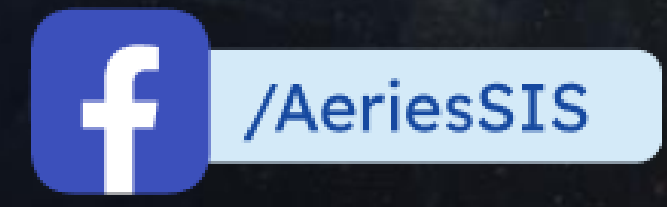

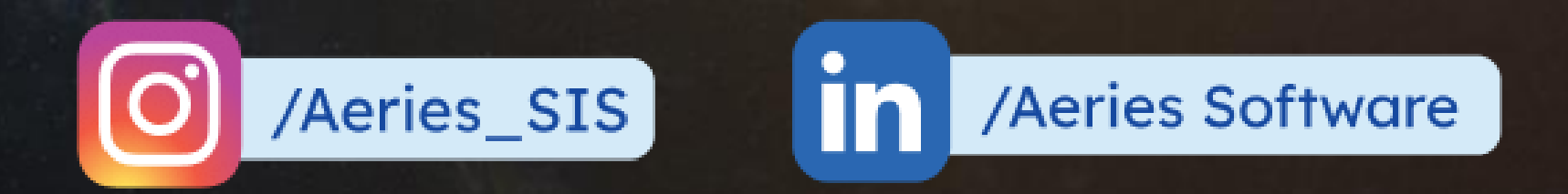

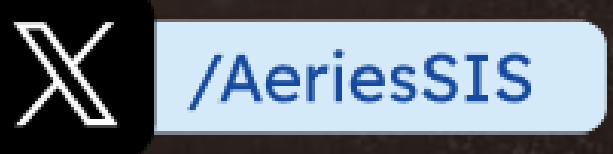

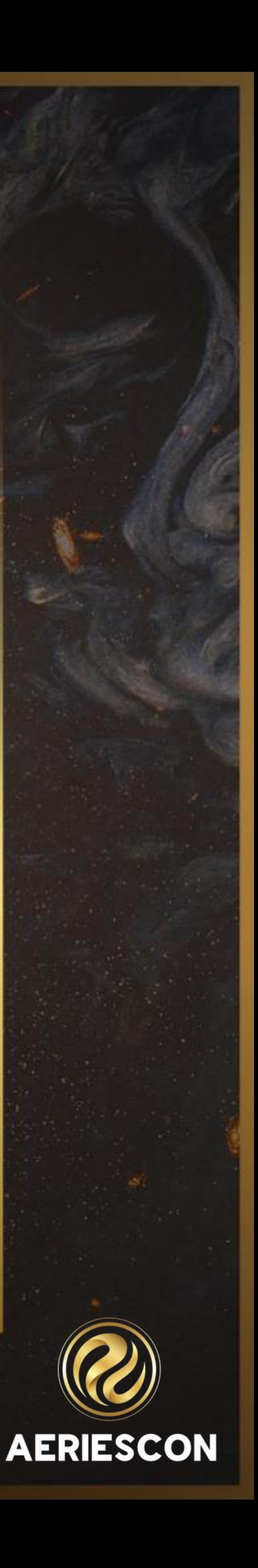

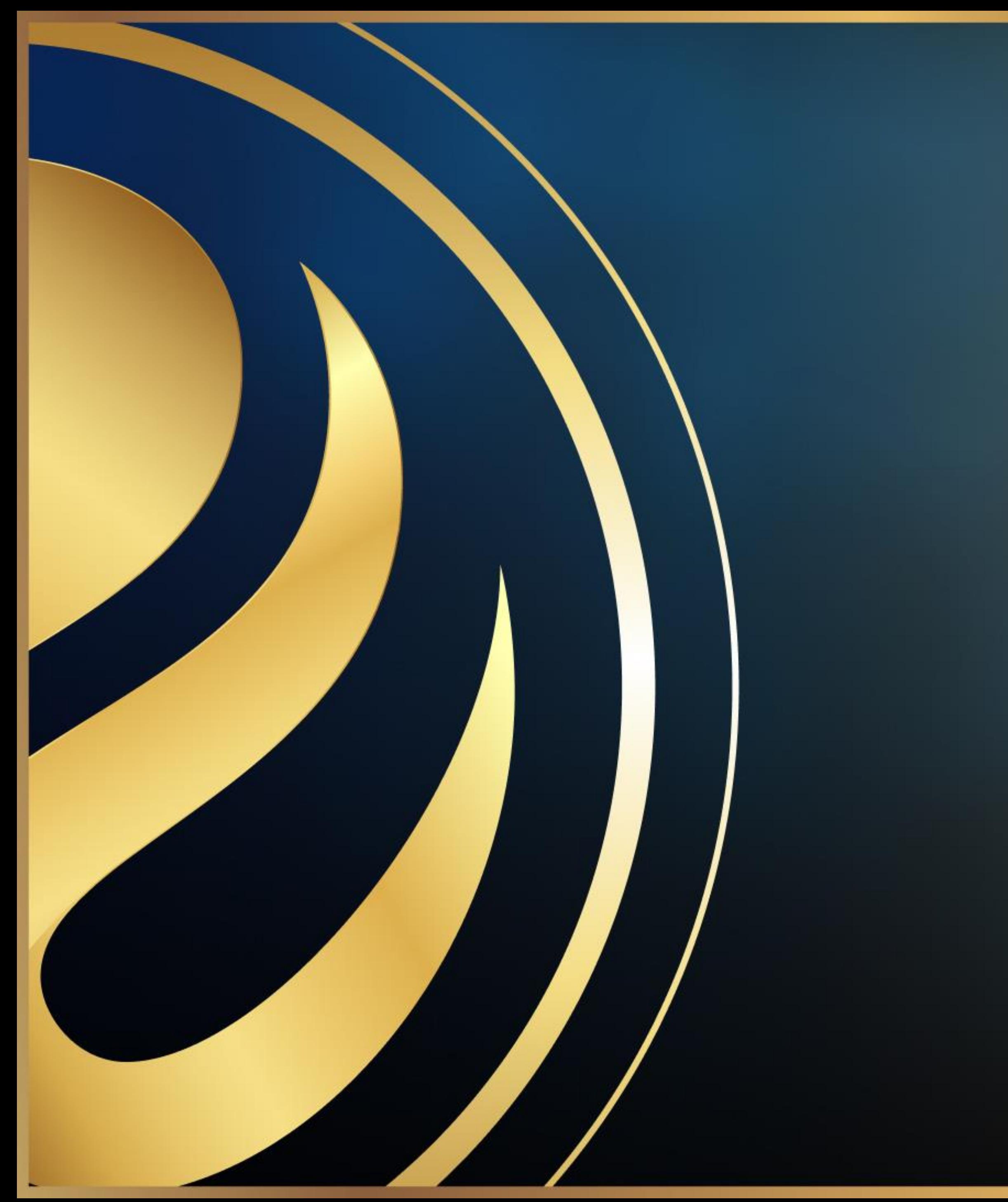

# Share your Feedback:

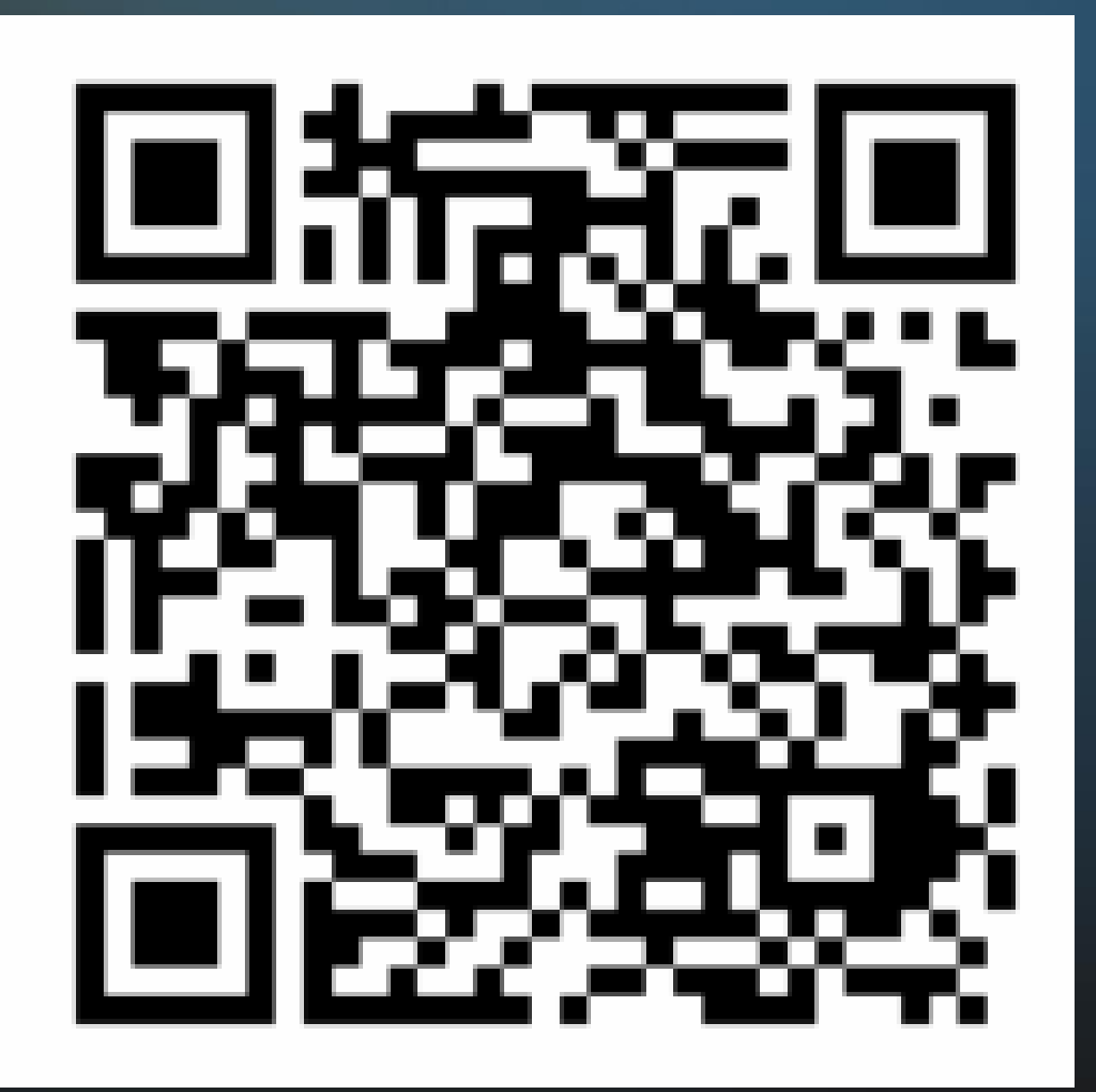

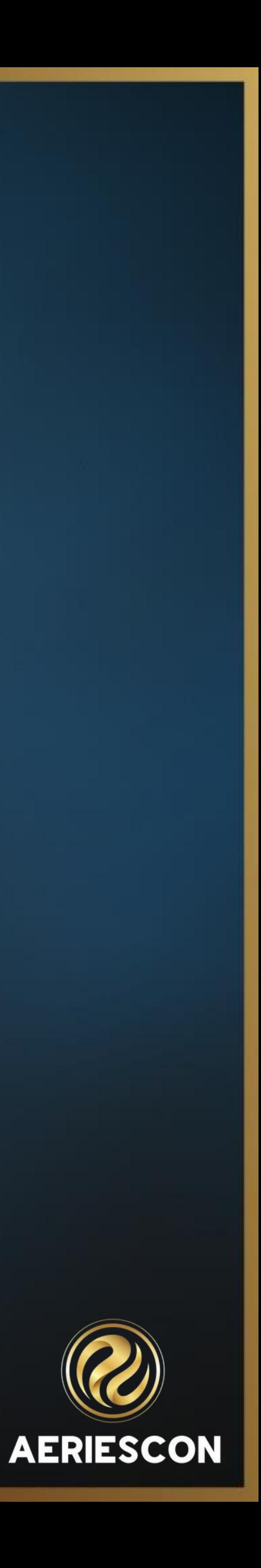